# **Periférie**

## **Vstupní zařízení Výstupní zařízení Rozhraní a konektory**

# **Vstupní zařízení**

### **Klávesnice**

Je tradiční hlavní prostředek vstupu. Jde o principiální spojení klávesnice psacího stroje a kalkulačky, přičemž obě klávesnice jsou položeny vedle sebe. Běžné znakové klávesy jsou doplněny o různé funkční klávesy (klíče, zámky) a přepínače (Ctrl a Alt). Pro pohyb kurzoru slouží kurzorová tlačítka. Vývoj pokračuje v navrhování prohnutých **naturálních klávesnic,** které jsou sice dražší, ale ušetří člověka některých zdravotních potíží. Poslední změnu doznala klávesnice s nástupem Windows 95 přidáním speciálních kláves. Klávesnice se připojuje kulatými konektory DIN nebo PS/2.

#### **Speciální klávesy a jejich význam ve Windows**

- **Esc** (*Escape* útěk) rušení akcí, ukončení programu. **Ctrl+Esc** vyvolá nabídku Start, Alt+Esc přepíná mezi spuštěnými aplikacemi.
- **F1-F12 –** funkční klávesy pro speciální operace dané aplikace. **F1-** nápověda, **Alt+F4** -ukončení windowsových aplikací.
- **Print Screen** uložení obrazovky do schránky, **Alt+Print Screen** uložení pouze aktivního okna.
- **Scroll Lock** některé programy používají tuto klávesu k omezení oblasti, kam je možno posouvat kurzor kurzorovými klávesami, většina aplikací ji ignoruje.
- **Pause/Break** přerušuje běh některých aplikací (např. her).
- **Tab** se používá zejména pro posun kurzoru na tabulátorovou zarážku, kombinace **Alt+Tab** nebo **Shift+Alt+Tab** přepínají mezi aplikacemi (ve vzájemně opačném směru).
- **Caps Lock** v zapnutém stavu píšeme velkými písmeny (verzálkami) stav je indikován diodou.
- **Shift** při podržení píší klávesy své "horní" funkce. Jedna z kombinací (v závislosti na nastavení ve Windows) **Alt+Shift** nebo **Ctrl+Shift** přepíná mezi nainstalovanými rozloženími klávesnic (např. Cz ne En).
- **Ctrl** ("řídicí význam kláves") užívá se v kombinaci s jinými klávesami význam akcí určuje vždy příslušná aplikace.
- **Windows** (obrázek) nabídka Start.
- **Alt** ("alternativní význam kláves") užívá se v kombinaci s jinými klávesami význam akcí určuje vždy příslušná aplikace.
- **AltGr –** někdy význam stejný jako Alt, někdy speciální význam např. pro speciální znaky v národních klávesnicích (např. Alt+V je znak @ - zavináč).
- **Backspace –** maže znak nalevo od kurzoru.
- **Enter** vložení akce, nový odstavec.
- **Kurzorové šipky –** posun kurzoru daným směrem, v kombinaci se Shift označování textu.
- **Ins** přepíná mezi režimem vkládání a přepisování textu.
- **Del –** maže znak pod kurzorem, **Ctrl+Alt+Del** restart počítače.
- **Home –** kurzor na začátek řádku.
- **End –** kurzor na začátek řádku.
- **Page Up/Down –** posun kurzoru o obrazovku nahoru/dolů.
- **Num Lock –** zapíná numerickou klávesnici (indikace diodou).
- **Mezerník –** vkládá mezeru do textu.

Následující vstupní zařízení jsou popsána v textu **Počítačová grafika:**

**Myš Trackball** 

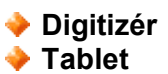

**Scaner**

### **Joystick**

**Joystick též křížový (pákový) ovladač** je určen zejména k ovládání počítačových her. Skládá se z ovládací páky a spínačů. Pohyb kurzoru se aktivuje natáčením ovládací páky do jednoho z osmi směrů, spínače vykonávají funkci nastavení programu (zejména uchop položku, vystřel apod.). Profesionální joysticky jsou proporcionální (rychlost pohybu kurzoru závisí na úhlu vychýlení páky).

Podle typu her rozlišujeme tři základní typy joysticků:

- **Knipl** pro ovládání leteckých simulátorů,
- **Volant** (někdy i s pedály plynu a brzdy) pro ovládání automobilových závodů.
- **Gamepad** krabička s tlačítky pro ovládání her arkádového typu.

### **Snímače čárového kódu**

Snímače čárového kódy byly vyvinuty pro vedení skladového hospodářství. Lze se s nimi setkat též v obchodech. Pracují na podobné principu jako scanery.

#### **Snímače magnetických karet**

Snímače magnetických karet slouží např. pro identifikaci karet pracovníků. Princip snímání je podobný přehrávání pásky u magnetofonu.

### **Výstupní zařízení**

Následující výstupní zařízení jsou popsány v textu **Počítačová grafika:**

**Grafická karta a monitor Plotter.** 

#### **Tiskárna**

**Tiskárny** umožňují trvalý výstup na papír. Můžeme je posuzovat podle:

#### **typu tiskárny:**

- **jehličkové** jsou nejlevnější. Tisk uskutečňuje soustava jehel přes barvící pásku. Mají 9 či 24 jehel. Kvalita pro text je přijatelná, pro grafiku nízká. Provozní náklady jsou malé, tiskárny jsou však nepříjemně hlučné. Jedinou výhodou je možnost vytváření kopií.
- **tryskové (bubble** či **ink jet)** kapičky inkoustu se rozstřikují na papír. Kvalita je velmi dobrá. Provozní náklady vysoké, neboť patrona *(cartrige)* s inkoustem je drahá, je ji však možno inkoustem jen doplňovat. Výhodou je, že nová cartrige přestavuje i novou soustavu trysek. Výměna trysek je totéž co u jehličkové tiskárny výměna tiskové hlavy, tam však náklady na výměnu tiskové hlavy dosahují téměř cenu celé tiskárny. Tisk je bezhlučný. Vhodná pro příležitostné kvalitní tisky - černobílé nebo barevné.

Inkoust je vstřikován pomocí malých otvorů v tiskové hlavě.Do rezistoru je přivede napěťový puls 3 až 5 mikrosekund, který rozehřeje odpor až na 400 stupňů. Inkoust se začne vařit a bublina je nastalým tlakem vypuzena rychlostí asi 10 m/s. Frekvence opakování je asi 3 KHz..

**laserová** - tisk je principiálně podobný kopírování s tím, že předlohu vytváří paprsek laseru. Tisk je vysoce kvalitní, poměrně rychlý, provozní náklady jsou nižší než u tryskové. Vhodná pro uživatele, který potřebuje kvalitní tisk často. Tisk je zcela bezhlučný. V současně době je běžně dostupný i barevný laserový tisk..

Selenový válec se nabije statickým nábojem po celém povrchu. Pomocí paprsku laseru se na něj "vypálí" výsledný obraz. V místě zasaženém paprskem válec ztratí náboj a proto se ve styku s tonerem obarví jen místa zasažená paprskem, protože toner má stejný náboj jako původní povrch válce. Toner se při dalším otáčení válce přenáší na papír. Aby kvalitně přilnul, prochází papír zažehlovacím válcem, kde se při teplotě asi 200 stupňů Celsia vypálí toner na papír.

- **řádkové tiskárny** kvalitou a principem se částečně podobají jehličková, avšak pomocí kladívek se provádí tisk vždy celého řádku. Jsou rozměrné, hlučné, dosahují však značné rychlosti tisku až desítek stran za minutu.
- **kvality tisku.** S kvalitou tisku obvykle klesá jeho rychlost. Lze se setkat s těmito označeními:
	- **Draft -** orientační tisk velkou rychlostí velmi nízkou kvalitou,
	- **NLQ (Near Letter Quality)** kvalita blízká dopisové. Nejkvalitnější tisk devítijehličkové tiskárny (řádka se tiskne dvakrát).
	- **LQ (Letter Quality)** dopisová kvalita. Maximální kvalita dvacetičtyřjehličkové tiskárny.
	- **Quiet** nejrychlejší tisk při nejhorší kvalitě. Jehličková tiskárna tiskne s méně jehličkami, než má k dispozici.
	- **Ekomod** pouze u inkoustových a laserových tiskáren. Méně kvalitní tisk, který šetří inkoust nebo toner.
- **výkonnosti (rychlosti) tisku** počet stran za minutu. Jehličkové tiskárny mají rychlost definovánu jen v textovém režimu danou počtem znaků za sekundu.
- **Formátu tiskové strany** většinou se tiskne na A4, u jehličkových a inkoustových tiskáren též ve formátu A3.
- **barevný tisk** u inkoustových a laserových tiskáren se používá tří základních barev – systém CMY – tedy purpurovou, azurovou a žlutou. Tiskárna má tři patrony pro barvy. Černá vzniká kombinací předchozích – popř. tiskárna má čtvrtou patronu pro černou barvu – CMYK (**C**yan, **M**agenta, **Y**ellow a **B**lack).

### **Prezentační zařízení**

Pro prezentaci se používá **počítač s výstupem na LCD displej.** LCD displej je umístěn na promítací desce projektoru. Displej je projektorem prosvícen a výstup z počítače (totožný s výstupem na obrazovce) zobrazen na projekční plátno.

**Zvuková karta** Je popsána v textu **Multimédia.**

### **Rozhraní a konektory**

- "Legacy" rozhraní COM, LPT a PS/2 tato rozhraní se označují jako "legacy" (tedy zděděná) těž se jím říká klasická. První dvě existovaly už před IBM PC: sériové rozhraní RS 232C a paralelní rozhraní Centronix pro připojení zejm. tiskárny. Později k nim přibylo rozhraní IBM PS/2 pro připojení klávesnice a myši. Všechna tato rozhraní nejsou sběrnice, ale porty, takže mohou podporovat pouze jedno zařízení (u paralelního lze zařízení řetězit pro připojení např. skeneru a tiskárny). Přenosová rychlost je nízká, není možná automatická konfigurace, instalace ovladačů je složitější a chybí podpora pro spolehlivé připojování a odpojování zařízení za chodu počítače. Zahrnuje konektory:
	- **konektor COM (sériový port) –** pro připojení myší, modemů aj.
	- **konektor LPT (paralelní port)**  pro připojení starších tiskáren a skenerů
	- **konektor PS/2 –** dnes fialový pro klávesnici a zelený pro myš. Pozor na záměnu s konektorem pro S-Video pro televizor (zejm. u nootebooků).
- **USB** univerzální sériová sběrnice. Podporuje připojení až 127 zařízení k jejinému kořenovému rozbočovači (hubu). Velkou výhodou je možnost napájet méně náročná zařízení přímo ze sběrnice.
	- **konektor USB –** existuje jako klasický nebo jako miniaturní pro malá přenosná zařízení (např. MP3 přehrávače).
- **IEEE 1394/FireWire –** koncepčně podobné USB, užívá se ve světě spotřební elektroniky a počítačů Apple. Je velmi rychlé a je vhodné např. pro připojení digitální videokamery či externího pevného disku.
	- **konektory fireWire –** opět klasické a miniaturní podobně jako u USB.
- **SCSI –** Small Computer Systems Interface běžné čtené "skazi" mělo největší rozmach v polovině 90. let, kdy sloužilo k připojení pevných disků, vypalovaček a skenerů. Dnes se užívá pouze u výkonných serverů a i tam ho vytlačuje technologie ATA a pouze pro interní připojování.
- **IDE/EIDE, ATA/Ultra ATA –** jsou rozhraní určená pro připojování vnitřní pevných disků a optických mechanik. Má konektory:

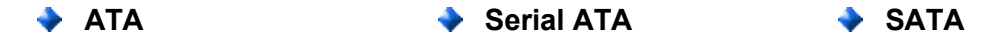